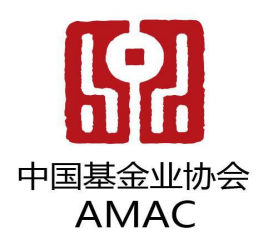

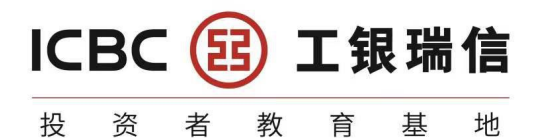

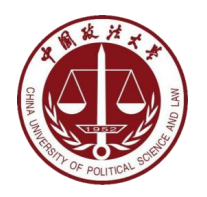

# **5.**基本的**SELECT**语句

#### 讲师:工银瑞信金融科技创新中心 孙凯锋

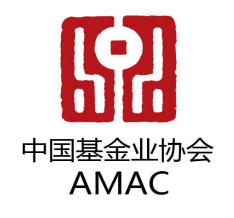

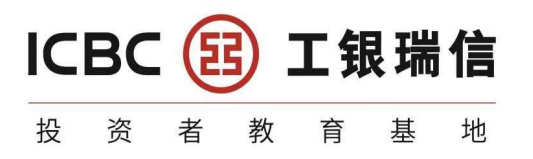

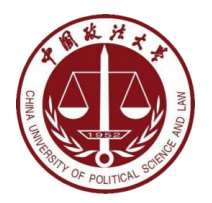

#### 带你走进**SQL**的世界

## 5.基本的SELECT语句

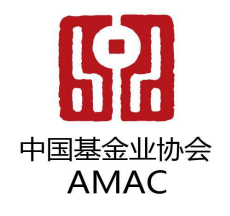

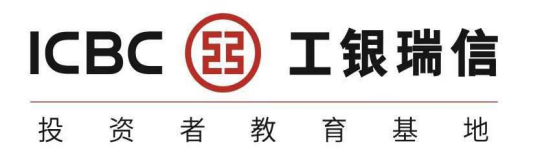

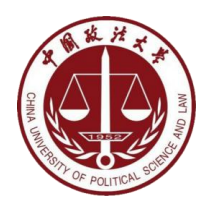

## **5.1 SQL**概述

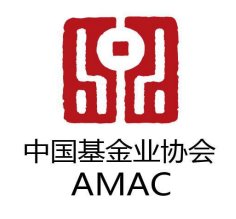

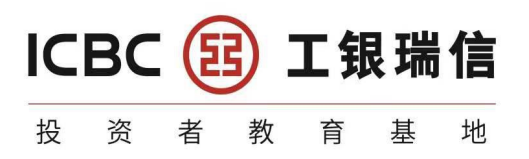

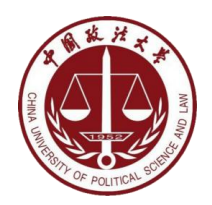

#### **5.1.1 SQL**背景知识

- 1946 年,世界上第一台电脑诞生,如今,借由这台电脑发展起来的互 联网已经自成江湖。在这几十年里,无数的技术、产业在这片江湖里沉 浮,有的方兴未艾,有的已经几幕兴衰。但在这片浩荡的波动里,有一 门技术从未消失,甚至"老当益壮",那就是 **SQL**。
	- 48 年前,也就是 1974 年,IBM 研究员发布了一篇揭开数据库技术的论文《<br>SEQUEL 记结构化的英语态的语言》,克列企无序记结构化的态约语言并 SEQUEL:一门结构化的英语查询语言》,直到今天这门结构化的查询语言并 没有太大的变化,相比于其他语言, **SQL** 的半衰期可以说是非常长了。
- 不论是前端工程师,还是后端算法工程师,都一定会和数据打交道,都 需要了解如何又快又准确地提取自己想要的数据。更别提数据分析师了 | | | (普通话) ,他们的工作就是和数据打交道,整理不同的报告,以便指导业务决策
- SQL(Structured Query Language,结构化查询语言)是使用关系 模型的数据库应用语言, 与数据直接打交道,由IBM 上世纪70年代开 发出来。后由美国国家标准局(ANSI)开始着手制定SQL标准,先后有 SQL-86 , SQL-89 , SQL-92 , SQL-99 等标准。
	- SQL 有两个重要的标准,分别是 **SQL92** 和 **SQL99**,它们分别代表了 92 年和 99 年颁布的 SOL 标准,我们今天使用的 SOL 语言依然遵循这些标准。
- 不同的数据库生产厂商都支持SQL语句,但都有特有内容。

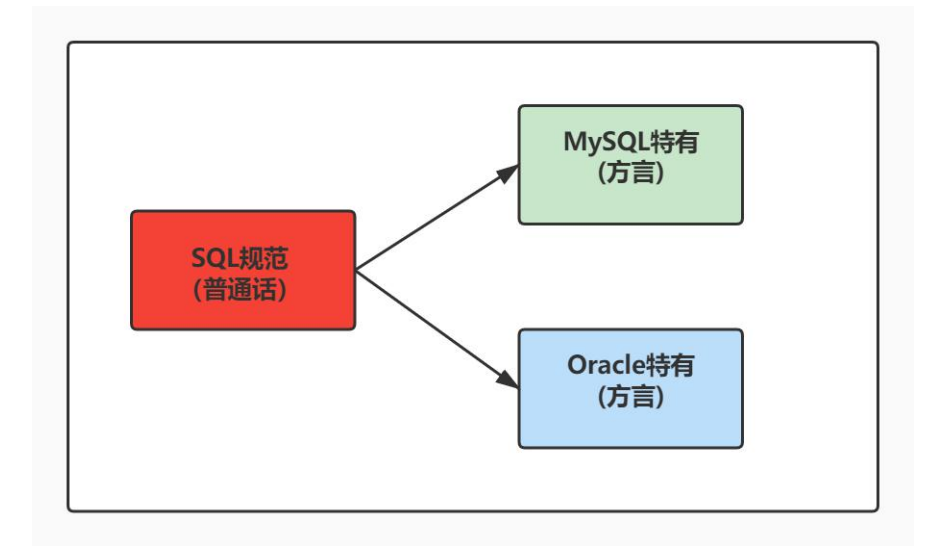

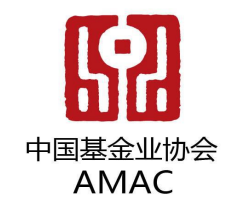

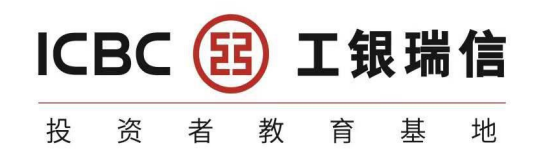

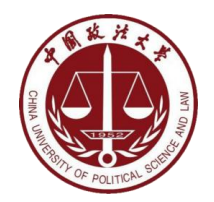

#### **5.1.2 SQL**语言排行榜

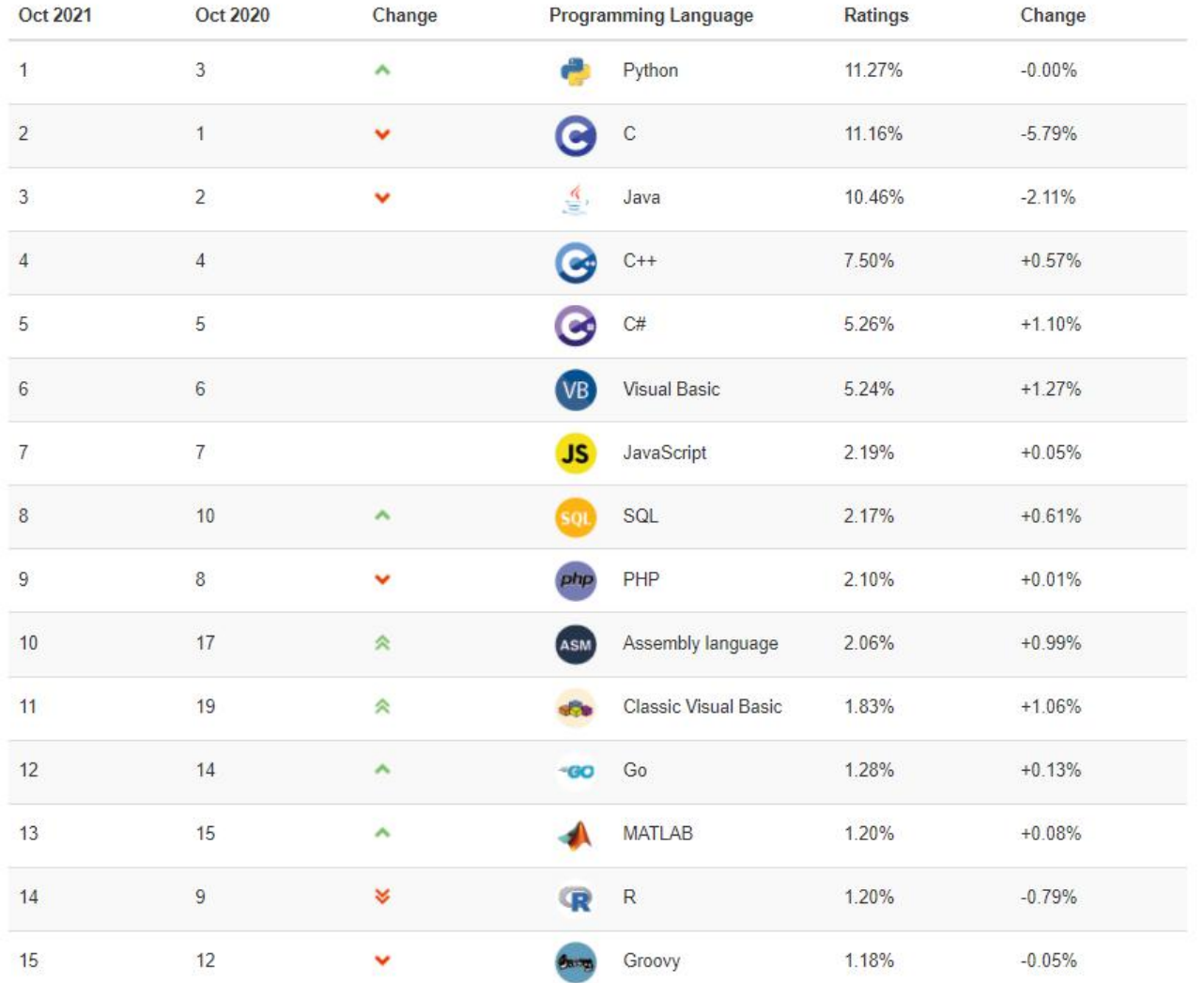

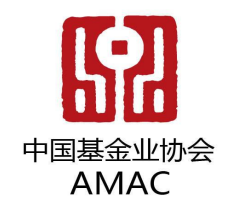

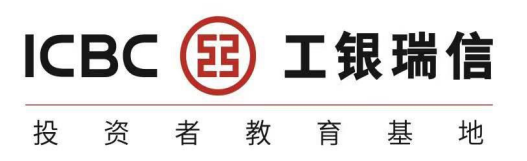

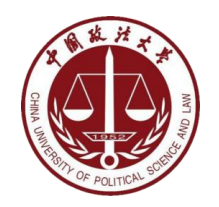

### **5.1.3 SQL** 分类

- **DDL**(**Data Definition Languages**、数据定义语言),这些语句定义了不同的数据库、表、 视图、索引等数据库对象,还可以用来创建、删除、修改数据库和数据表的结构。
	- 主要的语句关键字包括**CREATE** 、**DROP** 、**ALTER** 等。
- **DML**(**Data Manipulation Language**、数据操作语言),用于添加、删除、更新和查询数 据库记录,并检查数据完整性。
	- 主要的语句关键字包括**INSERT** 、**DELETE** 、**UPDATE** 、**SELECT** 等。
	- SELECT是SQL语言的基础,最为重要。
- **DCL**(**Data Control Language**、数据控制语言),用于定义数据库、表、字段、用户的访问 权限和安全级别。
	- 主要的语句关键字包括**GRANT** 、**REVOKE** 、**COMMIT** 、**ROLLBACK** 、**SAVEPOINT** 等。
- 因为查询语句使用的非常的频繁,所以很多人把查询语句单拎出来一类:DQL(数据查询语言)。
- 还有单独将**COMMIT** 、**ROLLBACK** 取出来称为TCL (Transaction Control Language,事务 控制语言)。

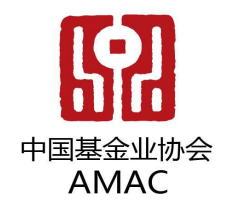

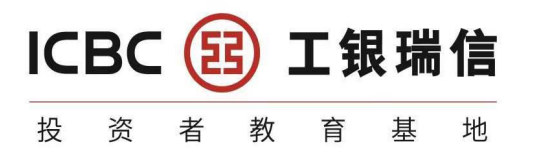

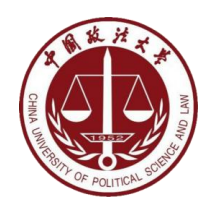

## **5.2 SQL**语言的规则与规范

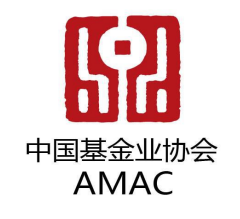

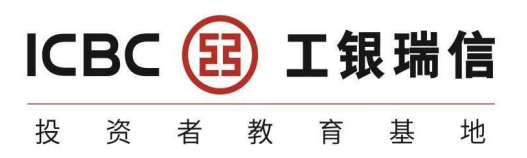

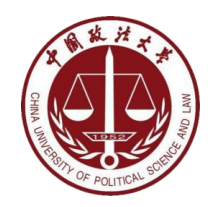

#### **5.2.1** 基本规则

- SQL 可以写在一行或者多行。为了提高可读性, 各子句分行写, 必要时使用缩进
- 每条命令以 **;** 或 **\g** 或 **\G** 结束
- 关键字不能被缩写也不能分行

#### • 关于标点符号

- 必须保证所有的()、单引号、双引号是成对结束的
- 必须使用英文状态下的半角输入方式
- 字符串型和日期时间类型的数据可以使用单引号 ('')表示
- 列的别名,尽量使用双引号(" "),而且不建议省略**as**

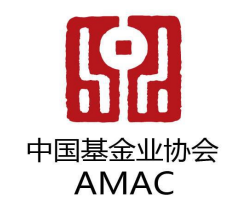

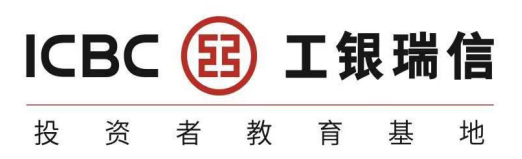

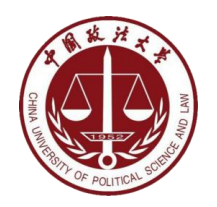

#### **5.2.2 SQL**大小写规范 (建议遵守)

- MySQL 在 Windows 环境下是大小写不敏感的
- MySQL 在 Linux 环境下是大小写敏感的
- 数据库名、表名、表的别名、变量名是严格区分大小写的
- 关键字、函数名、列名(或字段名)、列的别名(字段的别名) 是忽略大小写的。
- 推荐采用统一的书写规范:
	- 数据库名、表名、表别名、字段名、字段别名等都小写
	- **SQL** 关键字、函数名、绑定变量等都大写

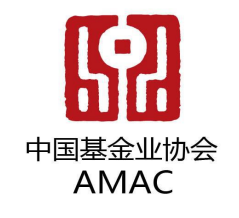

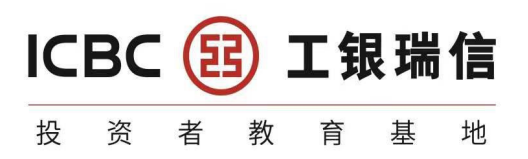

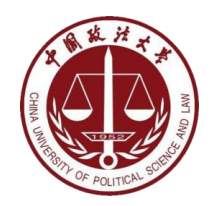

#### **5.2.3** 注 释(解释计算机字句的文字)

- 单行注释:**#**注释文字(**MySQL**特有的方式)
- 单行注释:-- 注释文字(--后面必须包含一个空格。)
- 多行注释:/\* 注释文字 \*/

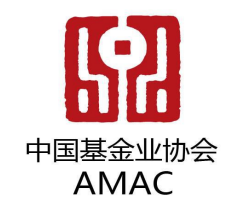

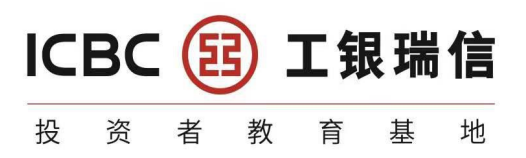

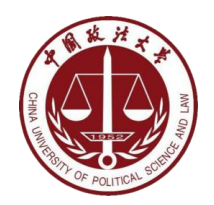

#### **5.2.4** 命名规则(暂时了解)

- 数据库、表名不得超过**30**个字符,变量名限制为**29**个
- 必须只能包含 **A–Z, a–z, 0–9, \_**共63个字符
- 数据库名、表名、字段名等对象名中间不要包含空格
- 三不原则:同一个**MySQL**软件中,数据库不能同名;同一个库中,表不能 重名;同一个表中,字段不能重名;
- 必须保证你的字段没有和保留字、数据库系统或常用方法冲突。如果坚持使 用,请在SQL语句中使用**`**(着重号)引起来
- 保持字段名和类型的一致性,在命名字段并为其**指定数据类型的时候一定要** 保证一致性。假如数据类型在一个表里是整数,那在另一个表里可就别变成 字符型了

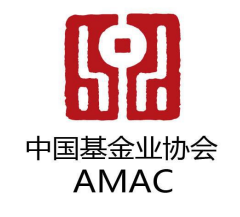

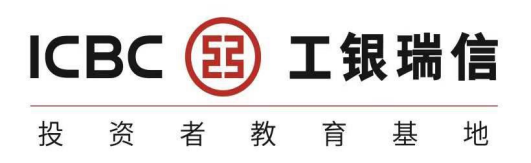

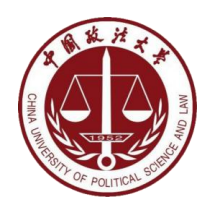

#### **5.2.4** 命名规则(暂时了解)

- **#**以下两句是一样的,不区分大小写
- show databases:
- SHOW DATABASES;
- **#**创建表格
- #create table student info(...); #表名错误,因为表名有空格
- create table student info(...);
- **#**其中**order**使用**``**飘号,因为order和系统关键字或系统函数名等预定义标识符重名了
- CREATE TABLE `order`(
	- id INT,

```
lname VARCHAR(20)
```

```
);
```
- **select id as "**编号**" , `name` as "**姓名**" from t\_stu;** #起别名时,as都可以省 **略** 的复数人名英格兰人姓氏克莱森取自己的变体地名
- **select id as** 编号**, `name` as** 姓名 **from t\_stu;** #如果字段别名中没有空格,那么 可以省略""
- **select id as** 编 号**, `name` as** 姓 名 **from t\_stu;** #错误,如果字段别名中 有空格,那么不能省略""

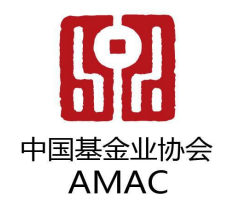

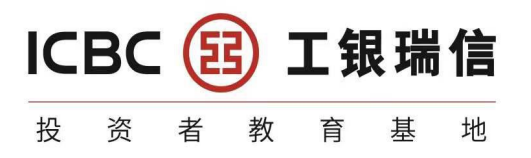

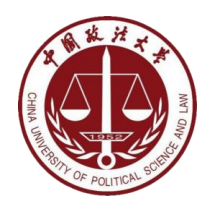

## **5.3.** 基本的**SELECT**语句

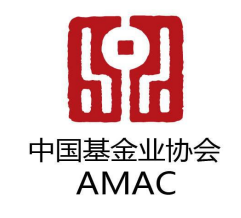

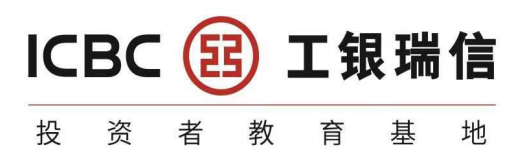

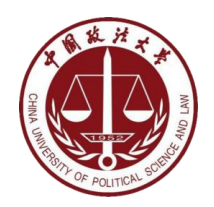

#### **5.3.1 SELECT ... FROM**

- **SELECT...**
- SELECT 1; #没有任何子句
- SELECT 9/2; #没有任何子句
- **SELECT ... FROM**
- 语法:
- SELECT 标识选择哪些列
- FROM 标识从哪个表中选择
- 选择全部列:
- SELECT \* FROM departments;

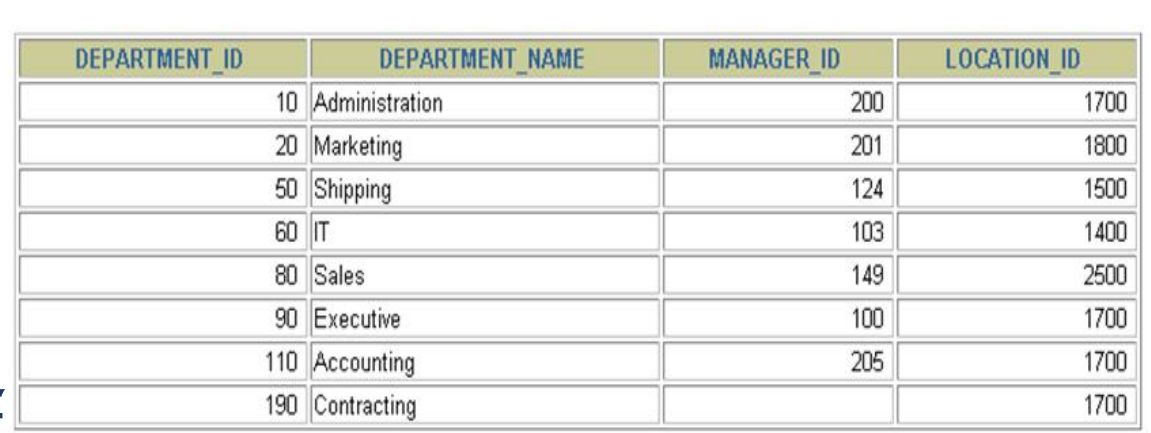

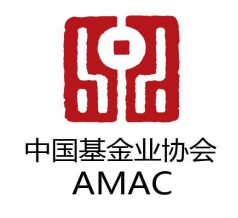

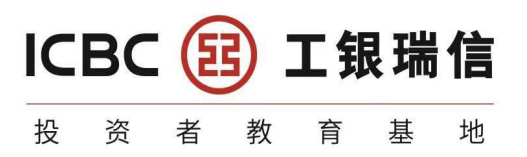

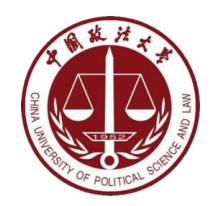

#### **5.3.1 SELECT ... FROM**

- 一般情况下,除非需要使用表中所有的字段数据,最好不要使用通配符'\*'。使用通配符 虽然可以节省输入查询语句的时间,但是**获取不需要的列数据通常会降低查询和所使用的应** 用程序的效率。通配符的优势是,当不知道所需要的列的名称时,可以通过它获取它们。
- 在生产环境下,不推荐你直接使用**SELECT \*** 进行查询。
- 选择特定的列:
- **SELECT department\_id, location\_id**
- **FROM departments;**

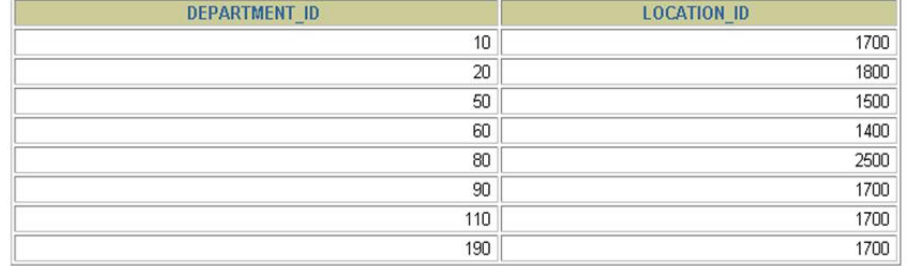

• MySQL中的SQL语句是不区分大小写的,因此SELECT和select的作用是相同的,但是,许 多开发人员习惯将关键字大写、数据列和表名小写,读者也应该养成一个良好的编程习惯, 这样写出来的代码更容易阅读和维护。

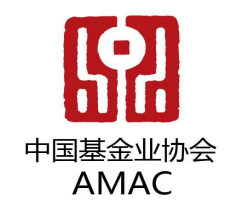

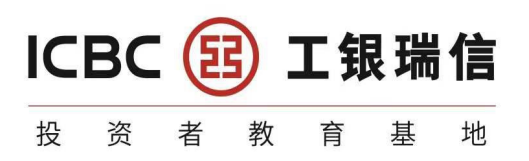

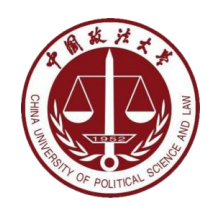

#### **5.3.2** 列的别名

- 重命名一个列便于计算
- 紧跟列名,也可以在列名和别名之间加入关键字AS,别名使用 双引号,以便在别名中包含空格或特殊的字符并区分大小写。
- **AS** 可以省略
- 建议别名简短,见名知意
- 举例
- **SELECT last\_name AS name,commission\_pct comm**
- **FROM employees;**

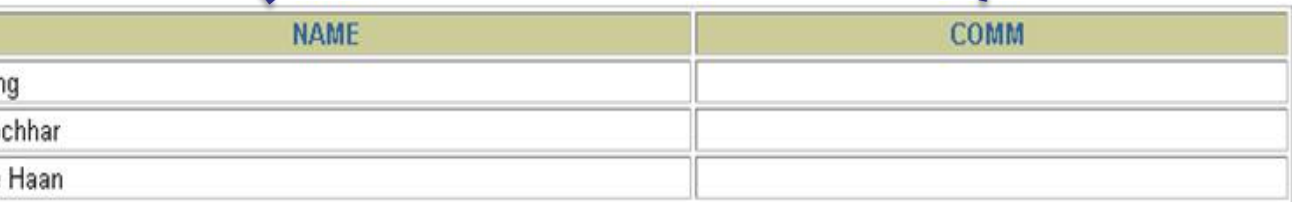

佣金百分比

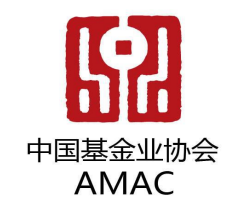

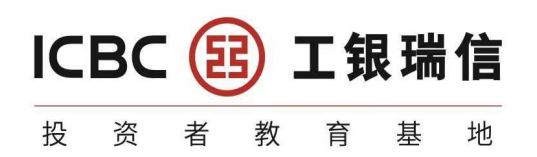

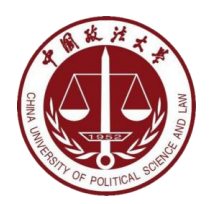

## **5.3.3** 去除重复行

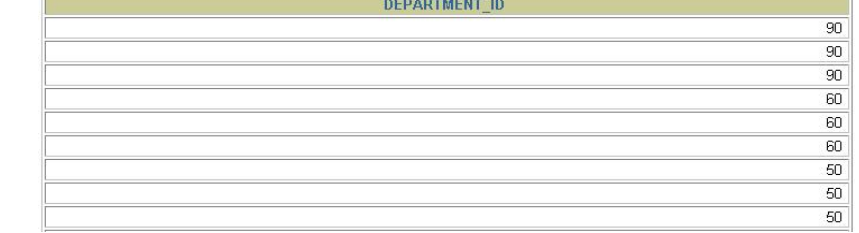

- 默认情况下,查询会返回全部行,包括重复行。
- **SELECT department\_id FROM employees;**
- 在SELECT语句中使用关键字**DISTINCT**去除重复行
- **SELECT DISTINCT department\_id**
- **FROM employees;**
- 这里有两点需要注意:

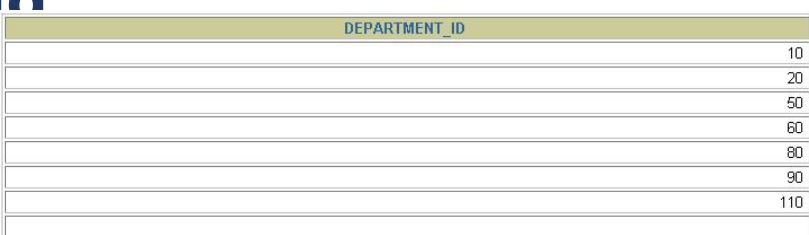

- 1. DISTINCT 需要**放到所有列名的前面**, 如果写成SELECT salary, DISTINCT department\_id FROM employees 会报错。
- 2. DISTINCT 其实是对后面所有列名的组合进行去重,你能看到最后的结 果,因为部门id不同,都有 salary 这个属性值。如果你想要看都有哪些不 同的部门(department\_id), 只需要写DISTINCT department\_id 即可, 后面 不需要再加其他的列名了。

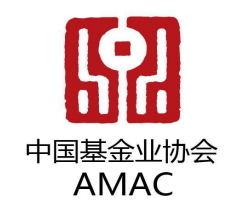

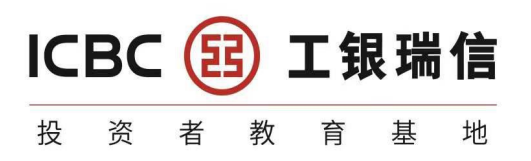

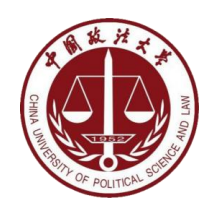

#### **5.3.4** 空值参与运算

- 所有运算符或列值遇到null值,运算的结果都为**null**
- 这里你一定要注意,在 MySQL 里面, 空值不等于空字符串。一个 空字符串的长度是 0, 而一个空值的长度是空。而且, 在 MySQL 里 面,空值是占用空间的。
- **SELECT employee\_id,salary,commission\_pct, 12 \* salary \* (1 + commission\_pct) "annual\_sal" FROM employees;**
- **(**注:**commission\_pct**是佣金百分比缩写**)**

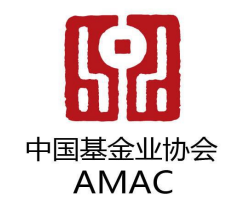

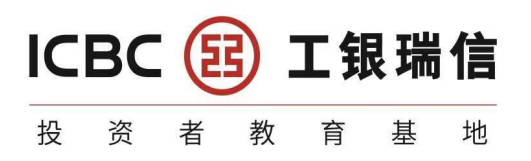

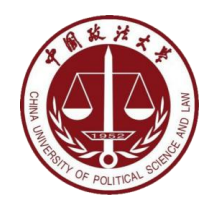

#### **5.3.5** 着重号**/**单引号

- 错误的
- **mysql> SELECT \* FROM ORDER;**
- ERROR 1064 (42000): You have an error in your SQL syntax; check the manual that corresponds to your MySQL server version for the right syntax to use near 'ORDER' at line 1
- 正确的
- **mysql> SELECT \* FROM `ORDER`;**
- 结论
- 我们需要保证表中的字段、表名等没有和保留
- SQL语句中使用一对**``**(着重号)引起来。

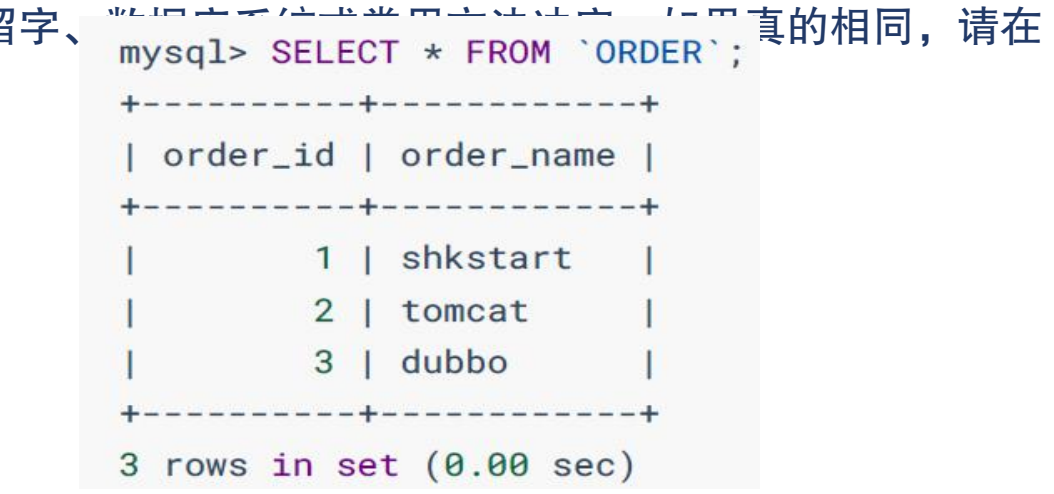

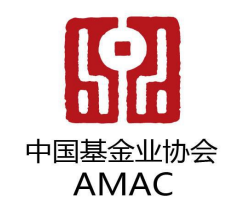

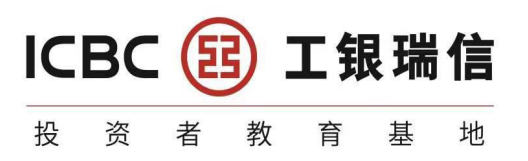

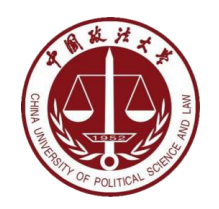

#### **5.3.6** 查询常数

- SELECT 查询还可以对常数进行查询。就是在 SELECT 查询结果中 增加一列固定的常数列。这列的取值是我们指定的,而不是从数据表 中动态取出的。
- 你可能会问为什么我们还要对常数进行查询呢?
- SQL 中的 SELECT 语法的确提供了这个功能,一般来说我们只从一 个表中查询数据,通常不需要增加一个固定的常数列,但如果我们想 整合不同的数据源,用常数列作为这个表的标记,就需要查询常数。
- 比如说,我们想对 employees 数据表中的员工姓名进行查询,同时 增加一列字段corporation ,这个字段固定值为"蓝翔计算机学院" ,可以这样写:
- **SELECT '**蓝翔计算机学院**' as corporation, last\_name FROM employees;**

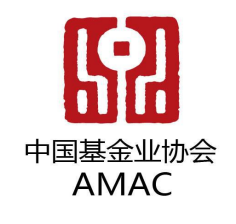

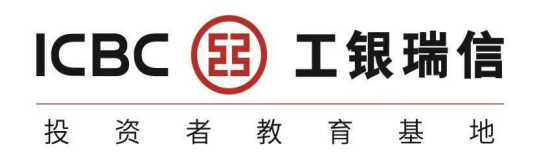

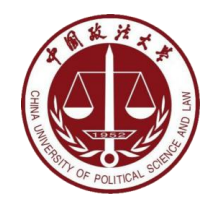

**5.4** 显示表结构

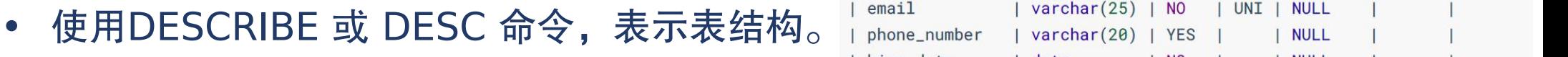

- **DESCRIBE employees;**
- 或
- **DESC employees;**
- 其中,各个字段的含义分别解释如下:
- **Field**:表示字段名称。

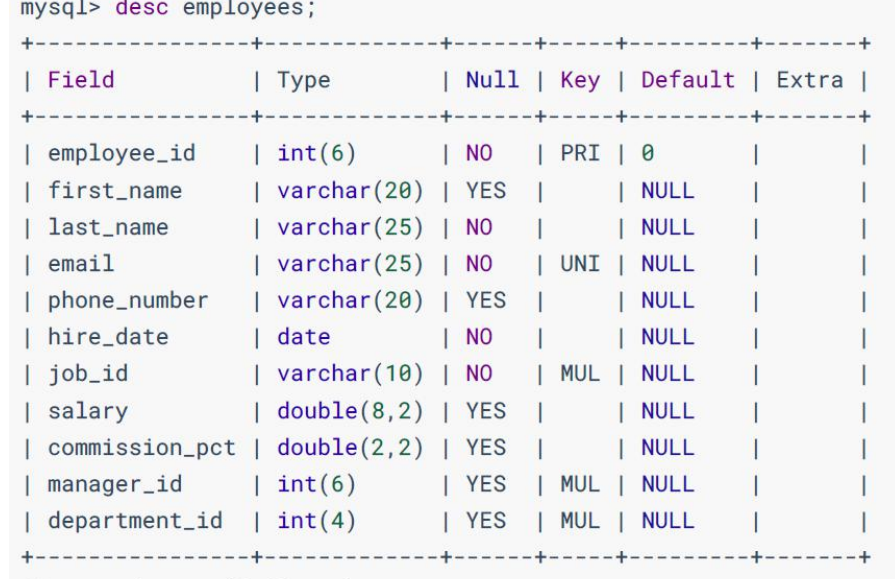

- **Type**: 表示字段类型, 这里 barcode、goodsname 是文本型的, price 是整数 类型的。
- **Null**:表示该列是否可以存储NULL值。
- **Key**:表示该列是否已编制索引。PRI表示该列是表主键的一部分;UNI表示该列 是UNIQUE索引的一部分;MUL表示在列中某个给定值允许出现多次。
- **Default**:表示该列是否有默认值,如果有,那么值是多少。
- **Extra**:表示可以获取的与给定列有关的附加信息,例如AUTO\_INCREMENT等

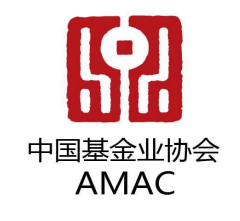

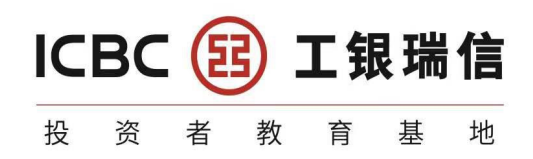

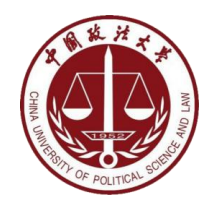

#### **EMPLOYEES**

#### **5.5** 过滤数据 **where**

- 语法:
- **SELECT 字段1,字段2** 2 2 返回在90号部门工作的
- **FROM** 表名
- 

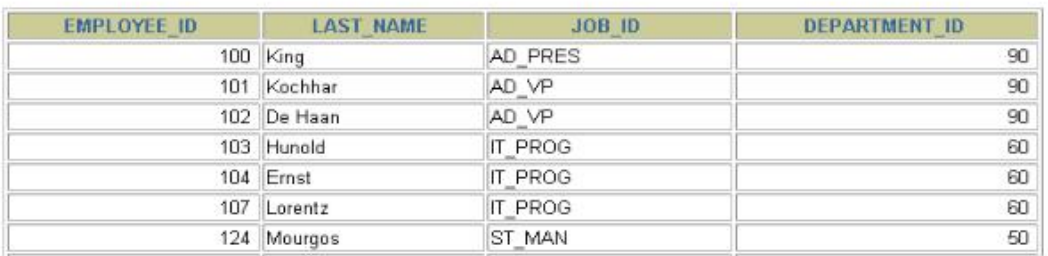

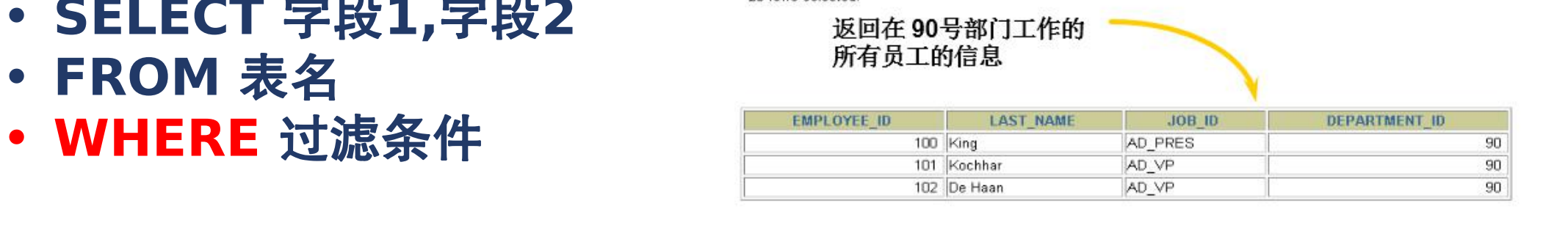

- 使用WHERE 子句,将不满足条件的行过滤掉
- WHERE子句紧随 FROM子句
- 举例
- SELECT employee id, last name, job id, department id
- FROM employees
- WHERE department  $id =$

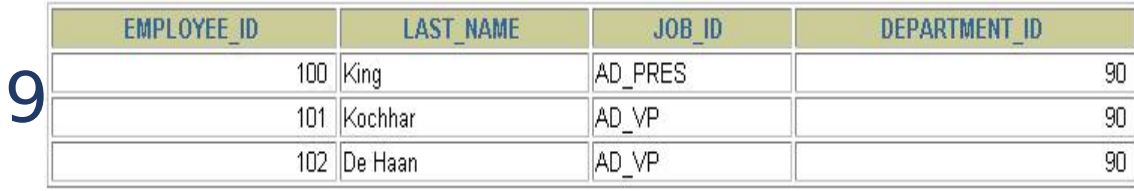

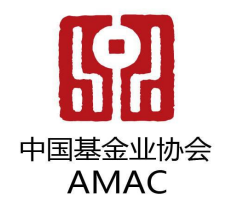

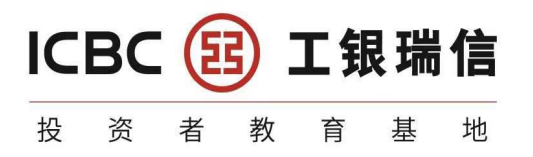

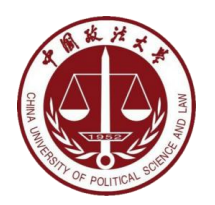

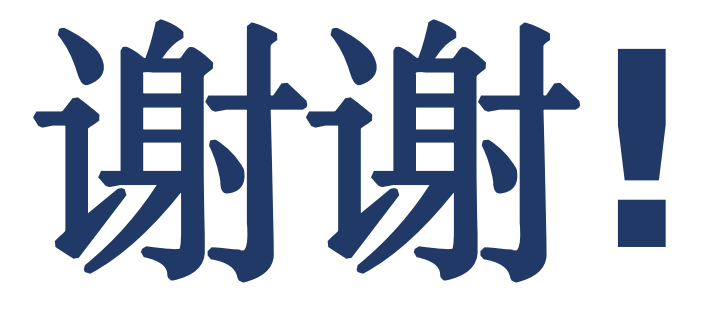